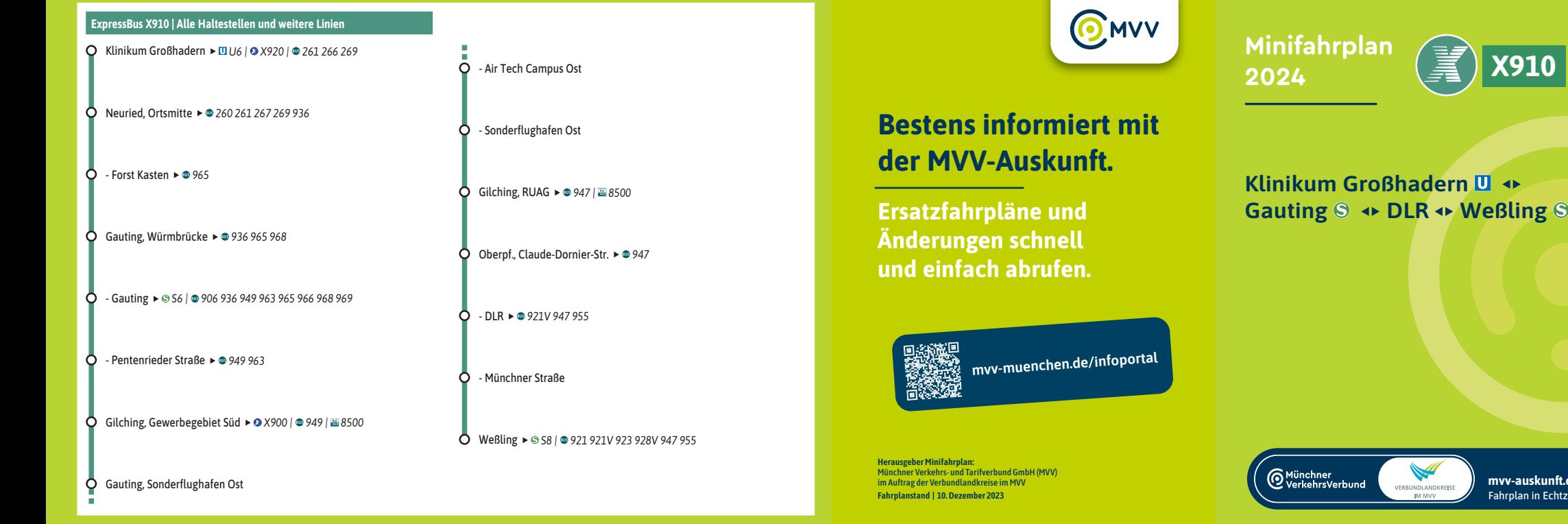

**Streckenverlauf**

**mvv-auskunft.de** Fahrplan in Echtzeit

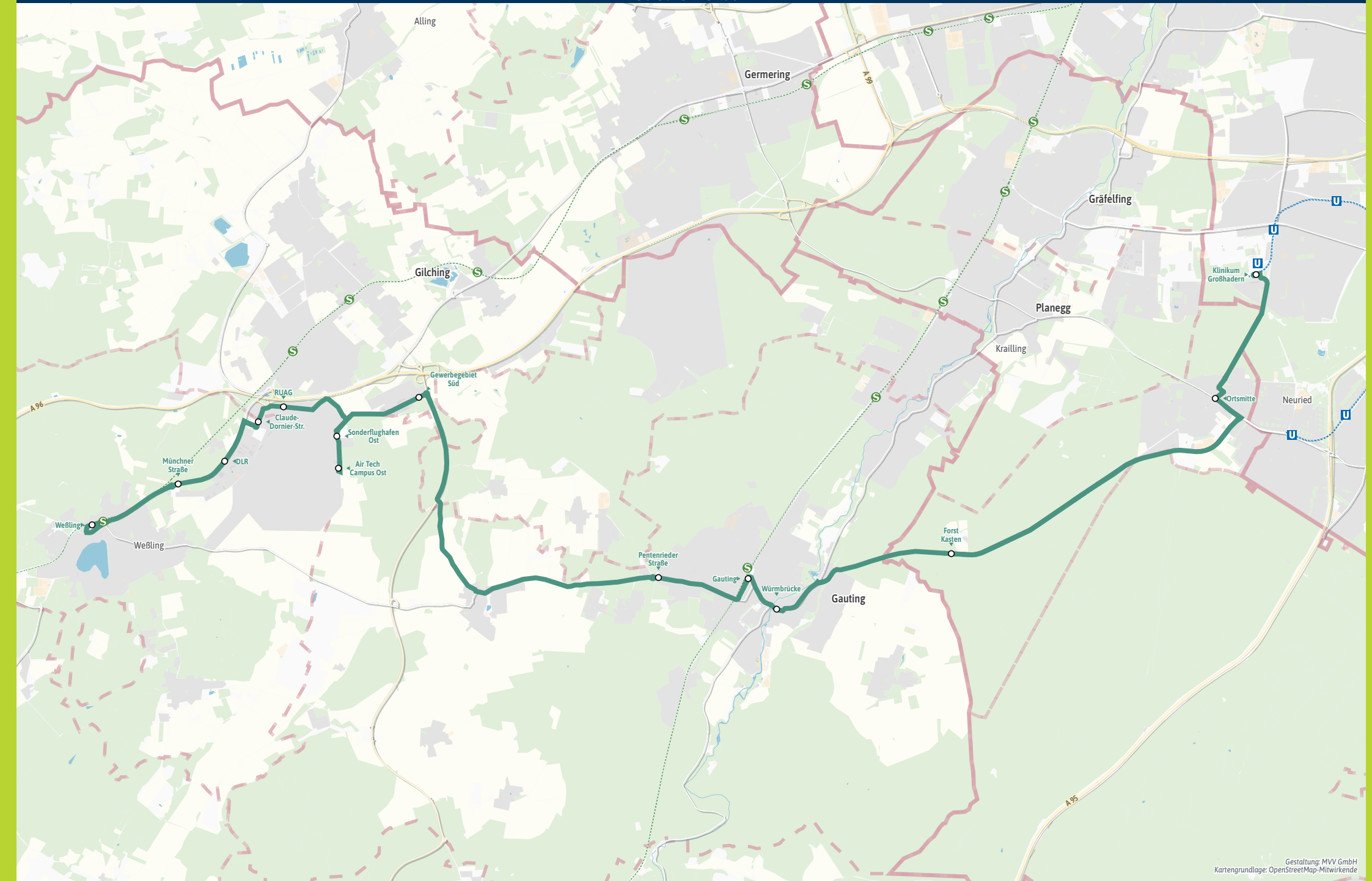

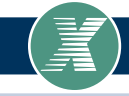

## **X910 Klinikum Großhadern 四 - Gauting S - DLR - Weßling S - BLA - Weßling S - Gauting S - DLR - Weßling S**

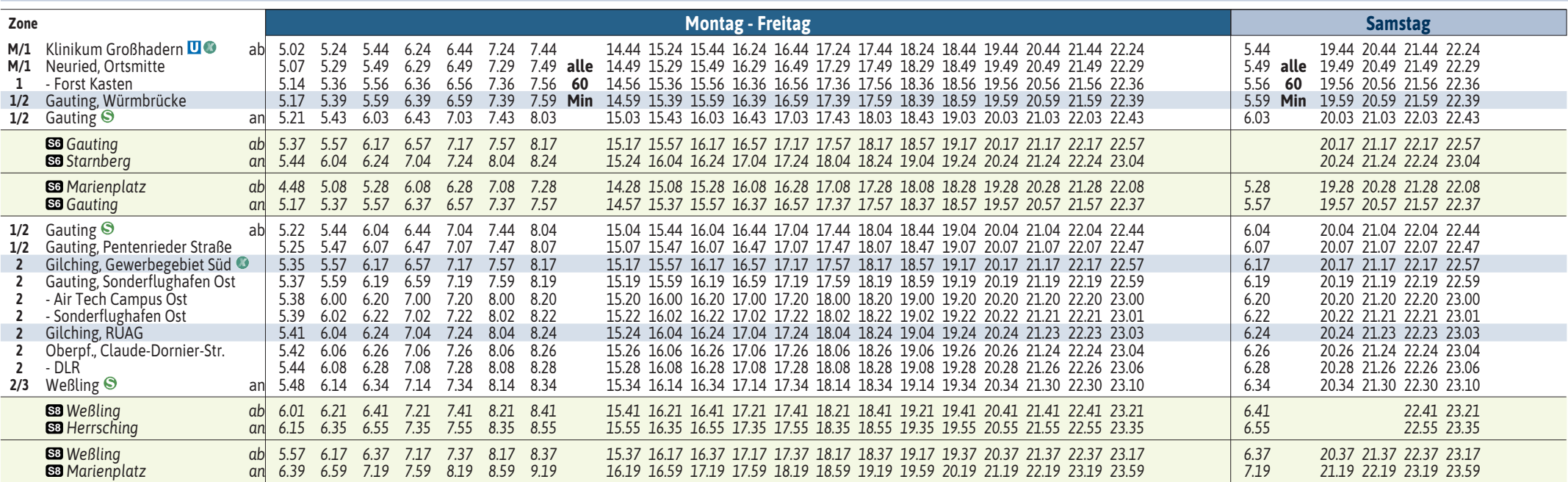

**Sonn- und Feiertag kein Betrieb**

**Bitte Kurzstreckenregelung beachten: Gültig für maximal 2 Haltestellen auf dieser MVV-Expressbuslinie.**

**Neuer Halt (seit April 2023): Gauting, Air Tech Campus Ost**

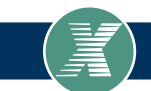

### **ExpressBus**

# **X9106 Weßling © - DLR - Gauting © - Klinikum Großhadern Ⅲ**

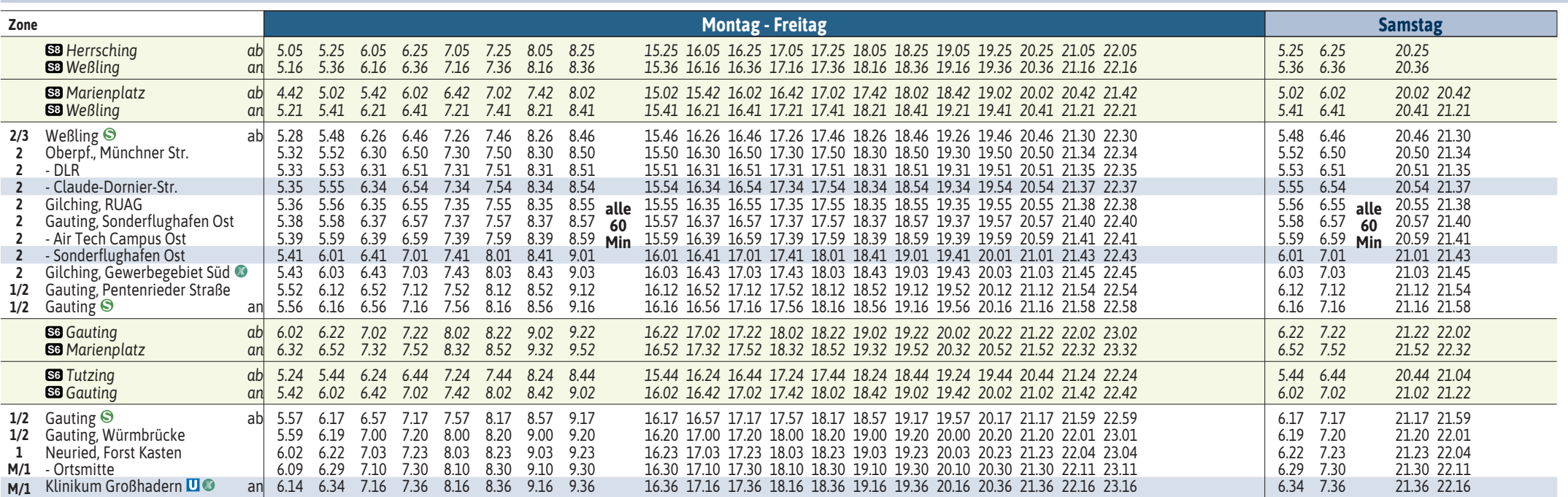

### **Sonn- und Feiertag kein Betrieb**

**Bitte Kurzstreckenregelung beachten: Gültig für maximal 2 Haltestellen auf dieser MVV-Expressbuslinie.**

**Neuer Halt (seit April 2023): Gauting, Air Tech Campus Ost**

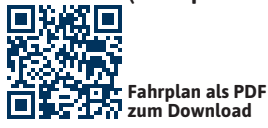

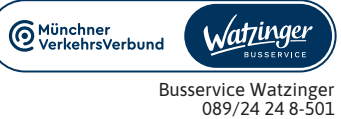